## SAP ABAP table BRF\_LOOP\_SCREEN {BRF: Structure for 'LOOP AT SCREEN'}

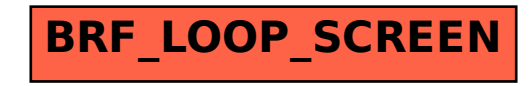